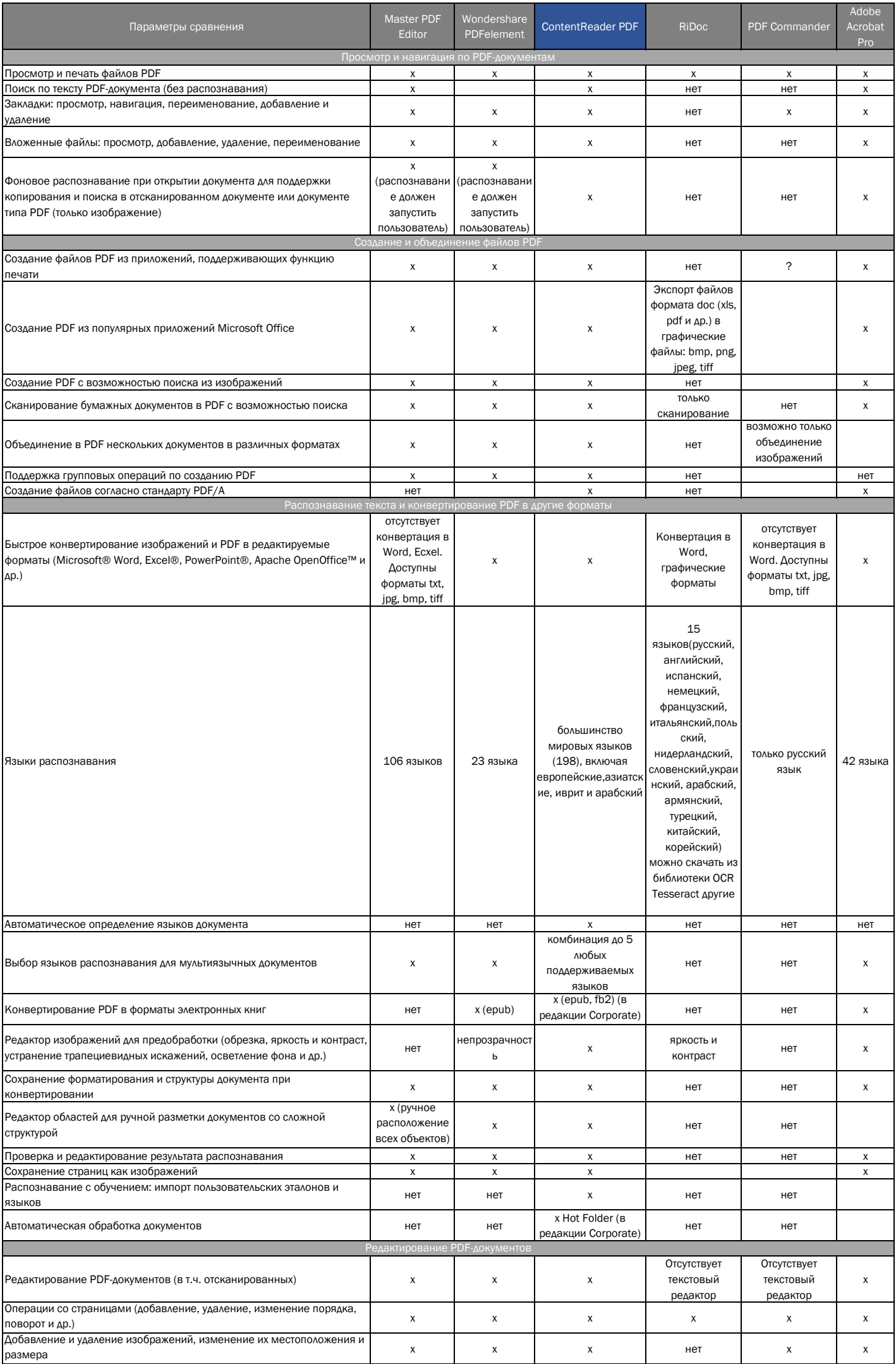

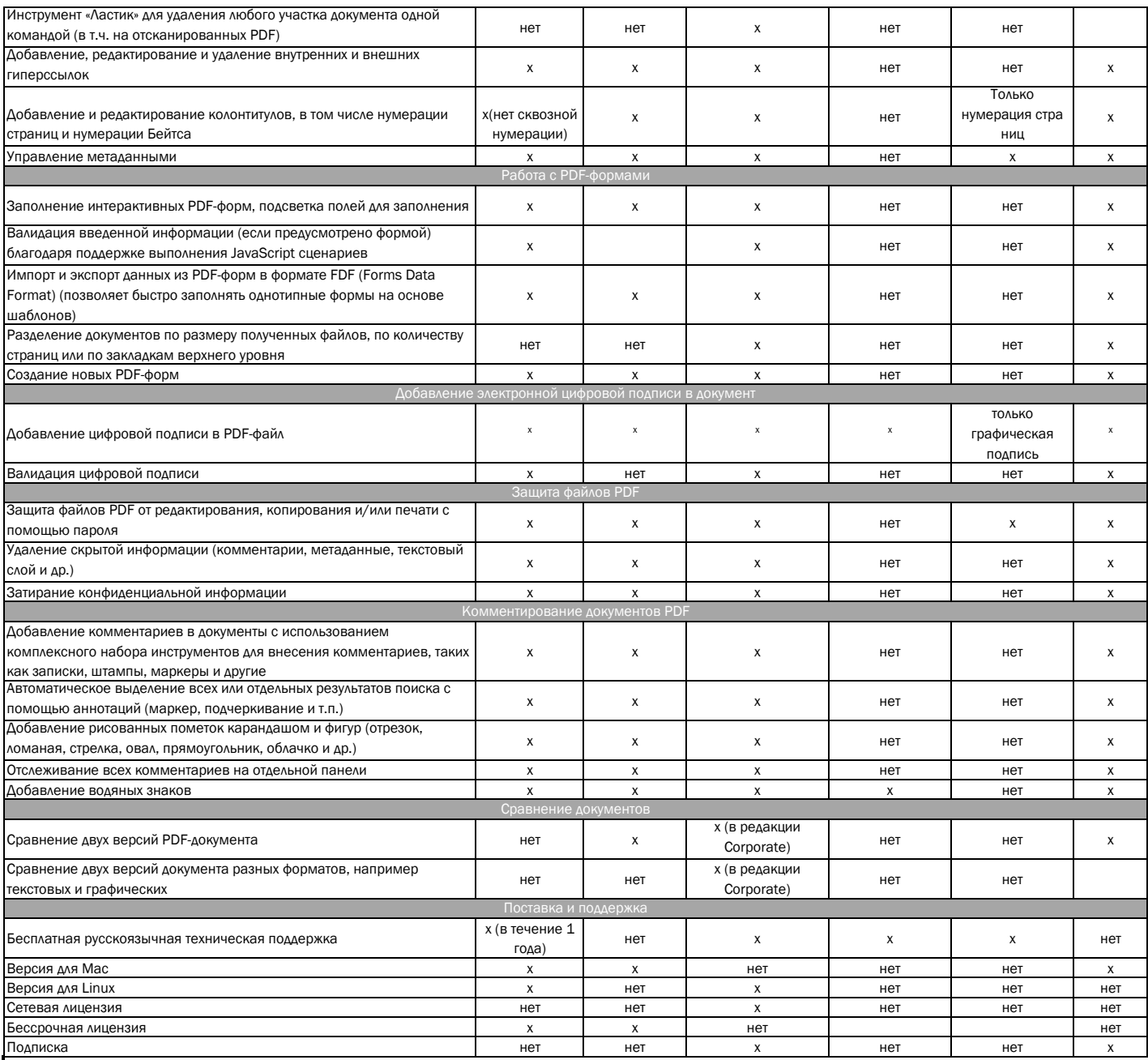

- ...<br>- Партнёр не несет ответственности за достоверность предоставленной информации по функционалу продуктов третьих лиц, т.к. он может периодически изменяться с<br>- выходом обновлений.